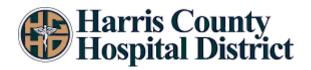

## **RENEWAL APPLICATION General Information:** Use this form when submitting a renewal

| <b>PROTOCOL INFORMATION</b> |        |       |              |        |           |  |  |
|-----------------------------|--------|-------|--------------|--------|-----------|--|--|
| Protocol Number:            |        |       |              |        |           |  |  |
| Protocol Title:             |        |       |              |        |           |  |  |
|                             |        |       |              |        |           |  |  |
|                             |        |       |              |        |           |  |  |
|                             |        |       |              |        |           |  |  |
| INVES                       | ГІБАТ  | OR    | INFORMATI    | ON     |           |  |  |
| Name:                       |        |       | Credentials: |        |           |  |  |
| Position Title:             |        |       | Department:  |        |           |  |  |
| Mailing Address:            |        |       | •            |        |           |  |  |
| City:                       |        | State | e:           |        | Zip Code: |  |  |
| Phone: Fax:                 |        |       | Pager:       |        | Pager:    |  |  |
| Email:                      |        |       |              |        |           |  |  |
| <u>ST</u>                   | UDY C  | COC   | DRDINATOR    |        |           |  |  |
| Name:                       |        | Tit   | tle:         |        |           |  |  |
| Mailing Address:            |        |       |              |        |           |  |  |
| City:                       | State: |       |              | Zip o  | code:     |  |  |
| Phone:                      | Fax:   |       |              | Pager: |           |  |  |
| Email:                      |        |       |              |        |           |  |  |

| RENEWAL INFORMATION                                                                                            |        |  |  |  |  |  |
|----------------------------------------------------------------------------------------------------|--------|--|--|--|--|--|
| Is recruitment active?<br>If no, why should stay active?                                                       | Yes No |  |  |  |  |  |
| Have changes been made since last approval?<br>If yes, Please submit the approval letter and approved changes. | Yes No |  |  |  |  |  |
| Total Number of HCHD patients enrolled since last approval?                                                    |        |  |  |  |  |  |
| General Summary Total Number of HCHD patients enrolled?                                                        |        |  |  |  |  |  |
| A Summary of any interim findings, amendments, and/or publications since last approval.                        |        |  |  |  |  |  |
|                                                                                                    |        |  |  |  |  |  |
|                                                                                                    |        |  |  |  |  |  |
|                                                                                                    |        |  |  |  |  |  |
|                                                                                                    |        |  |  |  |  |  |
|                                                                                                    |        |  |  |  |  |  |
| Any adverse events reported?                                                                                   | Yes No |  |  |  |  |  |
| If yes, Please describe.                                                                                       |        |  |  |  |  |  |
|                                                                                                    |        |  |  |  |  |  |
|                                                                                                    |        |  |  |  |  |  |
|                                                                                                    |        |  |  |  |  |  |
|                                                                                                    |        |  |  |  |  |  |

Signature:

\_\_\_\_